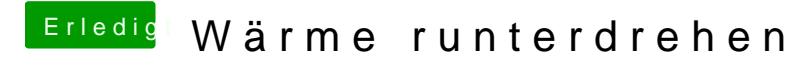

Beitrag von Humpti vom 17. Mai 2013, 21:14

Kexutility oder (meine Empfehlung) Kext-Wizard.